## **Space Missions and Systems 2021: Home Test #1**

A spacecraft orbiting the Earth is tracked by a ground station collecting range and range-rate observables. The orbit is equatorial (2D problem). The a priori values of the state vector at the initial reference time  $t_0 = 0$  is:

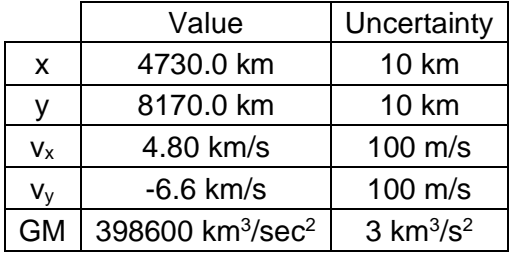

The a priori covariance matrix is assumed to be diagonal. The rotational motion of the tracking station is assumed to be perfectly known. At the reference time, the angle between the station position vector and the X-axis of the reference frame is -10.0 degrees (negative Y-component). The figure below illustrates the details of the geometry. The ground station equipment provides range and range-rate measurements with a putative accuracy equal to 10 cm and 1 mm/s, respectively.

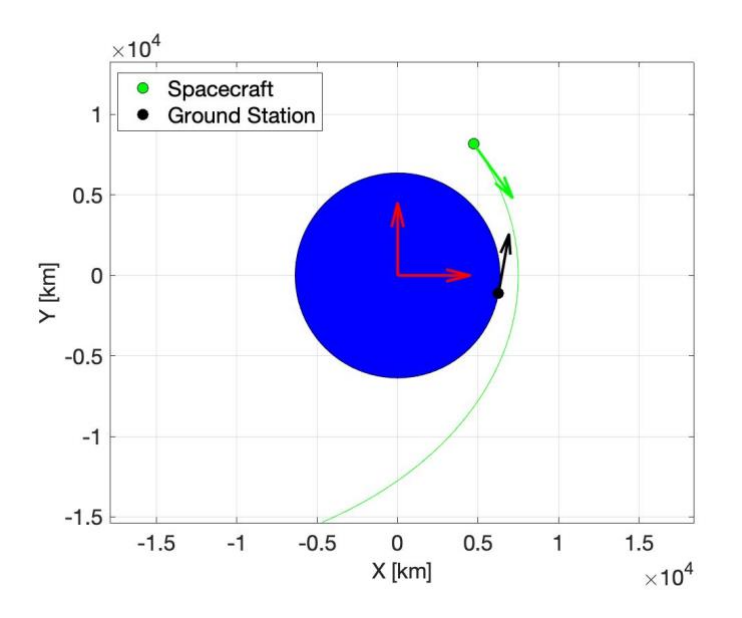

- (1) Use the range and range rate observables provided by the ground station to obtain a new estimate of the state vector at the reference epoch.
- (2) Which of the two types of observables is most valuable for the determination of the probe state? Justify your answer.
- (3) Compute the beginning and end times of the next tracking window of the ground station. Comment on the difference with the given tracking session.
- (4) What are the period and eccentricity of the orbit?
- (5) At what time will the closest approach with the Earth occur? Compute the uncertainty on the altitude.

Additional information:

- The observables are provided in the "observables.txt": the first column contains the observation time (in seconds past  $t_0$ ), the second column is the corresponding observed range value (in km), and the third column is the corresponding observed range-rate value (in km/s).
- Sidereal Earth rotation period: 23 hours, 56 min, 4 sec
- Earth equatorial radius: 6370 km

Upload on Google Classroom a working computer code (Matlab is recommended) and a short note (a pdf file) with the mathematical procedure, results, comments, and figures by Sunday 11 April 23:59:59.

In the first page of your pdf indicate your **first name**, **last name**, and **student id** (a.k.a. "numero di matricola").

## Tips on Matlab:

- Rather than ode45, use ode113, which excels in orbital dynamics problems (just replace ode45 with ode113 in your setup);
- For integration purposes, use at least RelTol=1.0E-13, AbsTol=1.0E-13;<br>- Al WAYS put labels and units on the plot axes!
- ALWAYS put labels and units on the plot axes!